Code de partage ave [Capytale](https://capytale2.ac-paris.fr/web/c/b68a-1487501) : b68a-1487501

## Echauffement - partie de badminton

Au ours d'une partie de badminton, on suppose que, lors de haque é
hange, le joueur qui a le service emporte le point avec une probabilité -3 et le perd avec une probabilité  $\frac{1}{1}$ est le jouer A qui a le service lors du premier échange. Ensuite, selon les règles de ce jeu, celui qui c'est le jouer A qui a le service lors du premier échange. Ensuite, selon les règles de ce jeu, celui qui emporte l'é
hange marque un point et obtient le servi
e pour l'é
hange suivant.

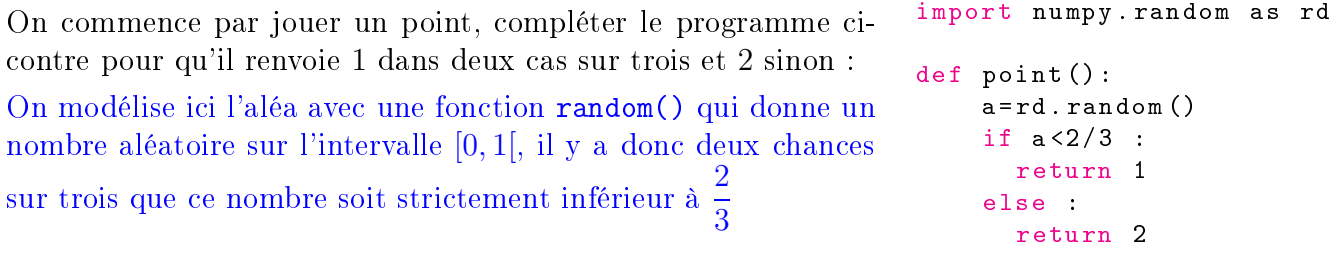

puis ompléter le programme suivant pour simuler le déroulement d'une man
he :

On voit entre autres que le premier if et le else correspondant ont des rôles symétriques (pour  $A$ et pour B).

On peut éventuellement ajouter une condition dans le **while** pour prendre en compte les deux points d'écart : or np. abs  $(s_a-s_b)$ <2 (il faut importer numpy dans ce cas pour la valeur absolue.

```
s a=0 # score du joueur A au début
s_b =0 # s
ore du joueur B au début
service=-1 # A sert, passe à 1 si B sert
while max([s_a, s_b]) <21 # on continue tant qu'aucun joueur n'a atteint 21
    p = point()if servi
e <0 : # si A sert
      if p == 1 : # i.e. si le serveur gagne le point
        s_aa = s_aa + 1 # on augmente le score de A
      else : # i.e. si le receveur gagne le point
        s_b = s_b + 1 # on augmente le score de B
        service=-service # le service change de main
    else : # si B sert
      if p == 1 : # i.e. si le serveur gagne le point
        s_b=s_b+1 # on augment le score de B
      else : # i.e. si le receveur gagne le point
        s_a = s_a + 1 # on augmente le score de A
        service=-service # le service change de main
if s_a == 21 : # on peut aussi écrire if s_a>s_b
  print ("le joueur A a gagné")
  print ( " le joueur B a gagné " )
print([s_a, s_b]) # pour voir le score
```
## Exercice 1 - à partir de Ecricome 2015

N est un entier supérieur ou égal à 3. Une urne contient une boule noire et  $N-1$  boules blanches. On effectue des tirages **sans remise** dans l'urne jusqu'à l'obtention de la boule noire. On note X la variable aléatoire qui prend pour valeur le nombre de tirages né
essaires pour <sup>l</sup>'obtention de la boule noire. On notera pour tout entier naturel i non nul :

- $N_i$  l'événement « on tire une boule noire lors du *i*-ième tirage »;
- $\bullet$   $B_i$  l'événement « on tire une boule blanche lors du *i*-ième tirage ».
- 1. On simule 10 000 fois ette expérien
e aléatoire.

Recopier et compléter le programme Python suivant pour qu'il affiche l'histogramme donnant la fréquen
e d'apparition du rang d'obtention de la boule noire :

Il faut modéliser le fait que les tirages ontinuent tant que la boule noire n'est pas tirée. S'il reste M boules, la probabilité de tirer une boule blanche est  $M-1$  $M_{\odot}$  . On to modellise part randint(1,M)>1, donc si le nombre entier aléatoire est compris entre 2 et M, on continue (on  $\cos i \theta$  que la boule noire est la boule n<sup>o</sup>1).

```
import numpy as np
import numpy . random as rd
import matplotlib.pyplot as plt
N = int(input ('Donner un entier naturel non nul'))
S = np \tvert zeros(N)for k in range (0 , 10000) :
    i = 0 # compteur du nombre de tirages
    M = N # nombre total de boules , qui évolue
    while rd. randint (1, M+1) > 1 : # proba (M-1)/M de tirer une blanche
        i = i + 1 # le nombre de tirages augmente d'une unité
        M = M -1 # on enlève une boule
    S[i] = S[i] + 1 # on augmente la fréquence du tirage i
print(S / 10000) #
x = np. arange (1, N+1, 1) # il faut des abscisses pour les histogrammes
plt bar (x, S/10000) # on représente les fréquences sous forme d'histogramme
plt . show ()
```
2. On exécute le programme complété ci-dessus. On entre 5 au clavier et on obtient l'histogramme suivant *(donné dans l'énoncé)*.

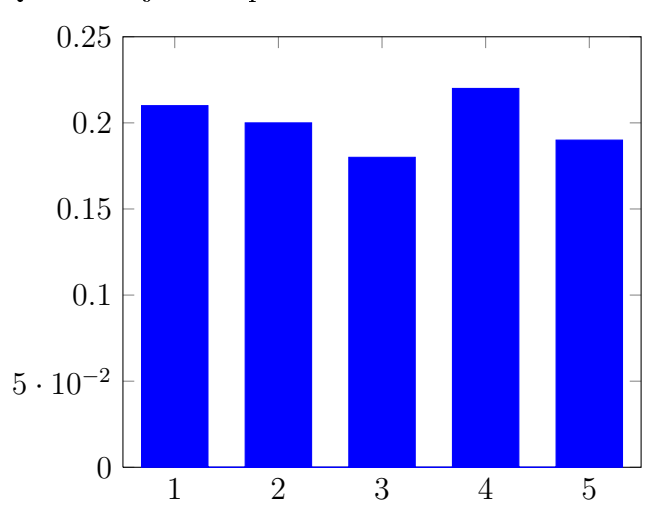

Quelle conjecture pouvez-vous émettre sur la loi de la variable aléatoire X?

On obtient des valeurs très pro
hes pour les fréquen
es d'apparition de la boule noire pour haque tirage (du premier au inquième). On peut donc supposer qu'il s'agit d'une probabilité uniforme (nous n'avons pas en
ore vu e terme), e que nous allons démontrer.

3. Retrouver ce résultat en calculant  $P(X = 1), P(X = 2), P(X = 3), \ldots$ En notant  $N_k: \ast$  On tire une boule blanche au  $k^{\rm \hat{e}me}$  », on a :  $P(X = 1) = P(N_1) = \frac{1}{N}$  $P(X = 2) = P(N_2) = P(\overline{N_1})P_{\overline{N_1}}(N_2) = \frac{N-1}{N}$  $\times$   $\frac{1}{1}$  $\frac{1}{N-1} =$ 1  $\overline{N}$  $P(X = k) = P(N_k) = P(\overline{N_1}) P_{\overline{N_1}}(\overline{N_2}) \dots P_{\overline{N_1} \cap \dots \cap \overline{N_{k-1}}} (N_k) = \prod_{i=1}^{k-1} \left( \frac{N-i}{N-i+1} \right) \times \frac{1}{N-k}$  $\overline{N-k+1}$ donc  $P(X = k) = \frac{1}{N}$ , donc la probabilité est bien uniforme.